#### **Toshiba Bluetooth Monitor Crack With License Code Download [2022-Latest]**

#### [Download](http://evacdir.com/garnishments/brighteners/?captain=emergent&yeomen=hydrous&organophosphate=ZG93bmxvYWR8cDNlTkdjek9IeDhNVFkxTkRVeU1qRXhNSHg4TWpVM05IeDhLRTBwSUhKbFlXUXRZbXh2WnlCYlJtRnpkQ0JIUlU1ZA/VG9zaGliYSBCbHVldG9vdGggTW9uaXRvcgVG9)

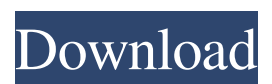

**Toshiba Bluetooth Monitor Crack Torrent (Activation Code) Download [Latest] 2022**

## "Toshiba Bluetooth Monitor

Cracked 2022 Latest Version is a handy software solution that aims to make it possible to activate and deactivate with a single click the connectivity through Bluetooth. This particular piece of kit is meant to be used in conjunction with the corresponding Bluetooth Stack module and will

function only on selected ranges of Toshiba notebooks. The first thing to note is that it will be useful only if the Bluetooth adapter is already installed in the notebook. The beauty of this particular solution is that its functionality is not limited to its use with Bluetooth enabled Toshiba

notebooks. For instance, it can also be used to activate and deactivate any other USB connection on the computer. As long as the USB adapter is plugged in, its presence will be confirmed in the system tray area where the connectivity state of the respective USB device will be indicated

through a small, blue circle icon. All you need to do is to click on the icon to activate the respective USB connection. Now, whenever you remove the USB adapter, the blue icon will disappear and the respective connection will be disconnected. Toshiba Bluetooth Monitor Crack

Keygen Key Features: --Easy to set up, even if the adapter is already installed --It will work on any Bluetooth enabled notebook, even those that don't use the Windows OS --Can be used to activate/deactivate other USB device on the notebook, including USB flash drives. --Once activated, the

USB connection will be indicated through a small blue icon in the system tray --The connection will be reconnected whenever the USB adapter is plugged in again. --Once the connection is disabled, the icon will disappear and the USB connection will be removed --When the Bluetooth

adapter is removed, the connection will be disabled --Can be easily configured from the Bluetooth manager utility that is available in the BIOS setup --Supports the most common Bluetooth profiles: BT 2.1, Bluetooth 2.0, Bluetooth 3.0, Bluetooth 4.0, Bluetooth 4.1, Bluetooth

5.0 --Supports the latest and most advanced Bluetooth profiles, such as Bluetooth Low Energy (BTLE) --Supports A2DP, AVRCP, HFP, HSP, HS2.0, HSCO, RFCOMM, SCO, SDP, ATS, SPP, PAN, etc --Supports some other known BT profiles, such as WSD --Supports the

### Native Connectivity mode

**Toshiba Bluetooth Monitor Crack + Activation Code With Keygen Download 2022 [New]**

Автор Webmaster Toshiba Bluetooth Monitor Serial Key is a handy software solution that aims to make it possible to activate and deactivate with a single click the connectivity

through Bluetooth. This particular piece of kit is meant to be used in conjunction with the corresponding Bluetooth Stack module and will function only on selected ranges of Toshiba notebooks.A new-look Huddersfield Town have continued their revival with a dominant 4-0 win over

fellow strugglers Plymouth Argyle. Town fans have been united behind Mark Robins' side in their transformation of the Premier League club since being appointed in February and their present fifth-placed position is a reminder of how far they've come. Shay McCartan (2), Jorge Grant and

Danny Ward each found the net at the Galpharm Stadium, with coach Mark Robins happy with the result, but he would have preferred it if his side had scored three or four times. "It's a big step forward from where we were as a club," he said. "It's been good for the fans to see and I'm sure

it's something to look forward to. "It's early days but the fans have really got behind the players and it's a nice feeling. "The players have looked sharp and the fan base is behind us and that's a good thing." Argyle's players were booed by their own supporters at the start of the game as they

made their way onto the pitch. But they got off to a good start in the sixth minute, with Grant's long throw into the sixyard box met by a low shot which was parried by Town goalkeeper Alex MacDonald. Mark Hughes' side then looked lively in the early exchanges, but Shreekant Rana's flick was

cleared by home goalkeeper Will Mannion and then Grant's effort was blocked by Rana. Town then went further ahead in the 16th minute when McCartan directed a leftfooted effort into the corner of the net from the left-hand side of the box. Argyle manager Derek Adams came to the

bench at half-time to be replaced by Robbie Weir, and Town nearly extended their lead a minute before the break when Grant crossed to the edge of the area, but 77a5ca646e

Toshiba Bluetooth Monitor is a handy software solution that aims to make it possible to activate and deactivate with a single click the connectivity through Bluetooth. This particular piece of kit is meant to be used in conjunction with

the corresponding Bluetooth Stack module and will function only on selected ranges of Toshiba notebooks. Toshiba Bluetooth Monitor Features: \* Activate/Deactivate all Bluetooth connections (Bluetooth voice, Bluetooth communication and

navigation) \* Intuitive user interface \* Allows you to remove the Bluetooth manager and use the space for other programs \* Compatible with Bluetooth 3.x and Bluetooth 4.x operating systems \* Supports all main Bluetooth profile: DUN, PAN, FTP, HEADSET, PORTRAIT and

MOBILE PHONE \* Supports Bluetooth packet error counter, new Bluetooth profile and old Bluetooth profile \* Automatically detects the version of Bluetooth device. \* Works on all supported Toshiba notebooks regardless of whether the Bluetooth hardware is supported by

BIOS. Toshiba Bluetooth Monitor Compatibility: Toshiba Bluetooth Monitor is compatible with all main Bluetooth profiles. \* Bluetooth 3.0 \* Bluetooth 4.0 \* Bluetooth 4.1 \* Bluetooth 3.0 + EDR \* Bluetooth 4.1 + EDR Toshiba Bluetooth Monitor is a handy software solution that

aims to make it possible to activate and deactivate with a single click the connectivity through Bluetooth. This particular piece of kit is meant to be used in conjunction with the corresponding Bluetooth Stack module and will function only on selected ranges of Toshiba notebooks.

Toshiba Bluetooth Monitor Description: Toshiba Bluetooth Monitor is a handy software solution that aims to make it possible to activate and deactivate with a single click the connectivity through Bluetooth. This particular piece of kit is meant to be used in conjunction with the

corresponding Bluetooth Stack module and will function only on selected ranges of Toshiba notebooks. Toshiba Bluetooth Monitor Features: \* Activate/Deactivate all Bluetooth connections (Bluetooth voice, Bluetooth communication and navigation) \* Intuitive user

interface \* Allows you to remove the Bluetooth manager and use the space for other programs \* Compatible with Bluetooth 3.x and Bluetooth 4.x operating systems \* Supports all main Bluetooth profile: DUN, PAN, FTP, HEADSET, PORTRAIT and MOBILE PHONE \* Supports

## Bluetooth packet error counter, new Bluetooth profile and old Bluetooth profile \* Automatically detects the version of Bluetooth device. \*

**What's New in the?**

## The Toshiba Bluetooth Monitor Software is a program

that makes it possible to activate and deactivate with a single click the connectivity through Bluetooth. This piece of kit is designed to be used in conjunction with the Bluetooth Stack Module that has been pre-installed on selected ranges of Toshiba laptops. Features: Bluetooth Monitor Software

works on Toshiba notebook with Bluetooth Stack Module that has been pre-installed Bluetooth Monitor Software allows a single click activation and deactivation of the connectivity through Bluetooth Bluetooth Monitor Software is compatible with Toshiba notebooks with Bluetooth

Stack Module User's review Review by Alejandro from Manila Would be great to see some sort of manager that can be use to configure the Bluetooth, like the icon that the company sells it's own to manage. Review by Matt from Seattle I really like the idea behind this software. It's quick

and easy. I was surprised to see that it is only for Toshiba notebooks that have the Bluetooth stack module preinstalled. I understand that it is only for a selection of Toshiba laptops. Other manufacturers don't provide this module and the software is very useful for those who don't have one.

Review by Matt from Seattle In general I like the idea behind the Toshiba Bluetooth Monitor. It works as advertised and is quick to use. I was surprised to see that it is only for Toshiba notebooks that have the Bluetooth stack module pre-installed. I understand that it is only for a

selection of Toshiba laptops. Other manufacturers don't provide this module and the software is very useful for those who don't have one. Review by Gilbert from San Francisco The Toshiba Bluetooth Monitor is a software solution that allows you to activate and deactivate

the Bluetooth connectivity in a single click. This allows you to make the connection only when you need it without having to worry about activating it and then deactivating it again. I like the concept behind this software as I find it very useful. However, there are some

minor problems with the software that I would like to point out. First of all, it would be nice if the software did not have a limited functionality. The application works for Toshiba notebooks with the Bluetooth module pre-installed and allows you to use the connectivity only when

needed. For this reason, the software should allow you to make a connection without having to activate it. Another problem with the software is that you need to turn on the Bluetooth module in order to make a connection. This means that you can only use the connectivity during the

start-up of your Toshiba notebook. This means that you can't connect your notebook to the internet or to a printer at the same time. If you have an older notebook that is equipped with a Bluetooth stack module, you will not be able to use the connectivity on your notebook. There are no

# compatibility issues. The Toshiba Bluetooth Monitor is compatible with

**System Requirements For Toshiba Bluetooth Monitor:**

Windows 7, Windows 8, Windows 8.1 or Windows 10: 16.0GB RAM (Windows 7: 8GB), DirectX9 or DirectX11 compliant video card. DirectX9 or DirectX11 compliant video card. CD/DVD drive required for

installation. Internet access required during installation. Additional Notes: To run Battlefield 3, a DirectX11 compliant video card (with the latest drivers) and 16GB or more RAM is required. If you have an AMD video card and you are running Vista, you will not be able

## Related links:

<https://serv.biokic.asu.edu/paleo/portal/checklists/checklist.php?clid=2508> <https://novellsidan.se/wp-content/uploads/2022/06/gaybene.pdf> <https://williamscholeslawfirm.org/2022/06/06/fetchboy-professional-download/> <http://headlinesmissed.com/2022/06/06/snappy-im-2-2-1-1-crack-2022/> <https://octopi.nl/wp-content/uploads/2022/06/tribad.pdf> <http://mycryptojourney.blog/?p=19869> <https://novinmoshavere.com/pc-calendar-for-pc-2022-latest/> <http://jeunvie.ir/wp-content/uploads/2022/06/karweke.pdf> <http://www.recetariodesirena.com/?p=13414> <https://cilre.com/wp-content/uploads/2022/06/ollebenj.pdf>